# **PENGEMBANGAN APLIKASI ADMINISTRASI ZAKAT MENGGUNAKAN VISUAL BASIC 6**

## **PRAKTEK KERJA LAPANGAN**

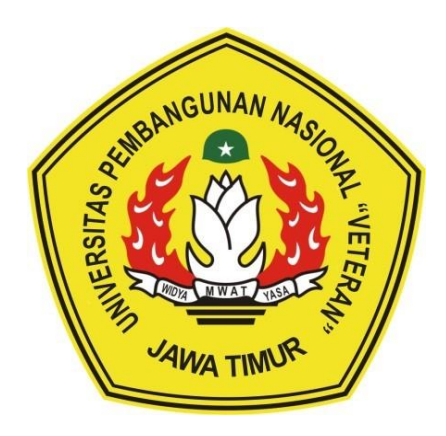

**Oleh: MERDIN RISALUL ABRORI NPM. 18081010081 MUHAMMAD DAFFA ARIFIN NPM. 18081010086 ILHAM KRISDIANTA SIREGAR NPM. 18081010103**

# **PROGRAM STUDI INFORMATIKA FAKULTAS ILMU KOMPUTER UNIVERSITAS PEMBANGUNAN NASIONAL "VETERAN" JAWA TIMUR 2020**

# **PENGEMBANGAN APLIKASI ADMINISTRASI ZAKAT MENGGUNAKAN VISUAL BASIC 6**

## **PRAKTEK KERJA LAPANGAN**

**Diajukan Untuk Memenuhi Sebagai Persyaratan Dalam Menempuh Gelar Sarjana Komputer Program Studi Informatika**

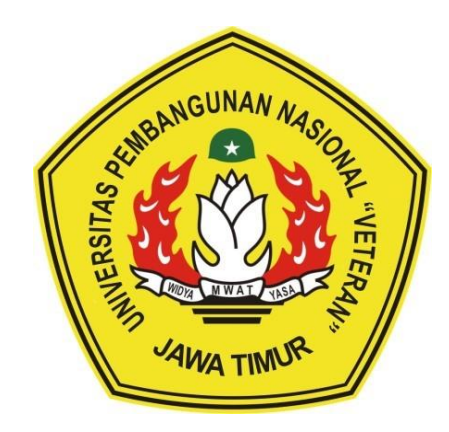

**Oleh: MERDIN RISALUL ABRORI NPM. 18081010081 MUHAMMAD DAFFA ARIFIN NPM. 18081010086 ILHAM KRISDIANTA SIREGAR NPM. 18081010103**

# **PROGRAM STUDI INFORMATIKA FAKULTAS ILMU KOMPUTER UNIVERSITAS PEMBANGUNAN NASIONAL "VETERAN" JAWA TIMUR**

**2020**

# **LEMBAR PENGESAHAN** PRAKTEK KERJA LAPANGAN

Judul **PENGEMBANGAN APLIKASI ADMINISTRASI ZAKAT**  $\ddot{\cdot}$ **MENGGUNAKAN VISUAL BASIC 6** 

Oleh

: 1. Merdin Risalul Abrori 2. Muhammad Daffa Arifin 3. Ilham Krisdianta Siregar  $(18081010081)$  $(18081010086)$  $(18081010103)$ 

Telah Diseminarkan Dalam Ujian PKL, pada: Hari Rabu, 20 Januari 2021

Menyetujui

**Dosen Pembimbing,** 

Dosen Penguji,

awaz Ali Akbar, S.Kom, M.Kom NIP: 19920317 2018031 002

Wirya Atmaja, S.Kom. M.Kom Pratama NIP: 19840106 201803 1 001

Mengetahui

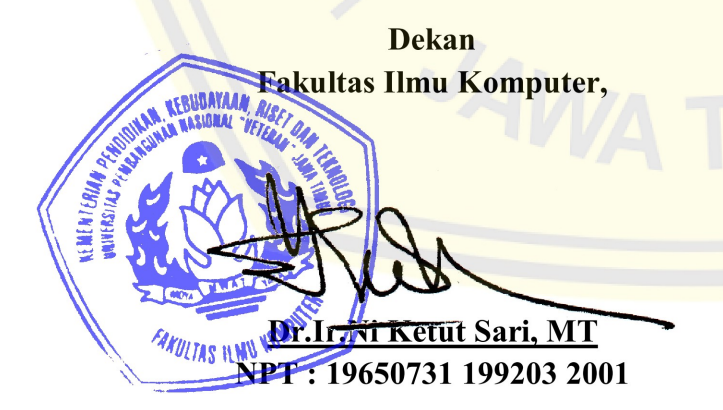

**Koordinator Program Studi** Informatika,

**Eudi Nugroho, S.Kom, M.Kom** 

NPT: 38009 0502051

### **SURAT PERNYATAAN ANTI PLAGIASI**

Kami yang bertanda tangan di bawah ini:

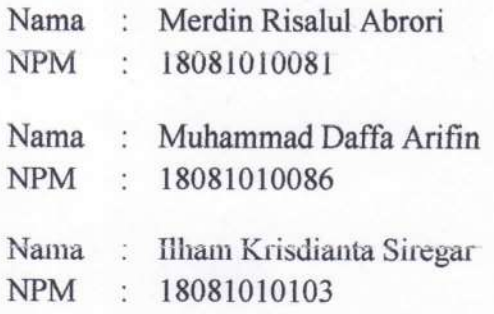

Menyatakan bahwa judul PKL yang kami ajukan dan kerjakan, yang berjudul:

#### "PENGEMBANGAN **APLIKASI ADMINISTRASI** ZAKAT **MENGGUNAKAN VISUAL BASIC 6"**

Bukan merupakan plagiat dari PKL / Skripsi / Tugas Akhir / Penelitian orang lain dan juga bukan merupakan produk dan atau software yang kami beli dari pihak lain. Kami juga menyatakan bahwa PKL ini adalah pekerjaan kami sendiri sebgai upaya pembuatan aplikasi terapan yang siap digunakan, kecuali yang dinyatakan dalam Daftar Pustaka dan tidak pernah dajukan untuk syarat memperoleh gelar di Universitas Pembangunan Nasional "Veteran" Jawa Timur maupun di institusi pendidikan lain. Jika di kemudian hari pernyataan ini terbukti tidak benar, maka kami siap menerima segala konsekuensinya.

Hormat Kami.

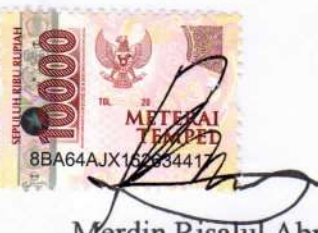

Merdin Risalul Abrori NPM 18081010081

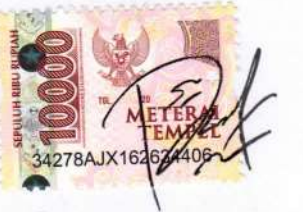

Muhammad Daffa Arifin NPM. 18081010086

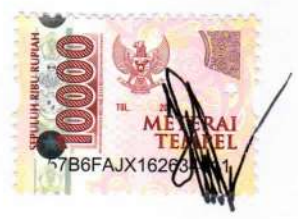

Ilham Krisdianta Siregar NPM. 18081010103

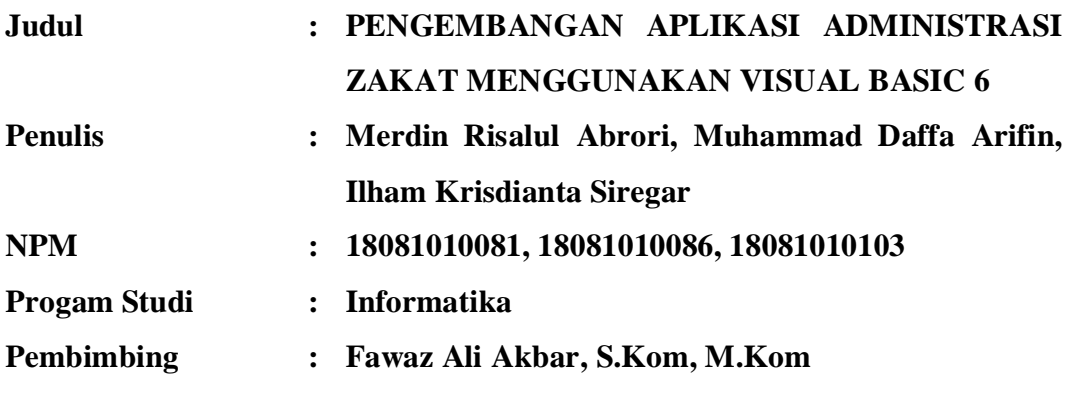

### **ABSTRAK**

Zakat yang merupakan kewajiban bagi setiap muslim yang sudah memenuhi syarat tertentu. Zakat memiliki beberapa jenis, diantaranya zakat maal dan zakat fitrah. Keduanya wajib dibayarkan setiap tahun. Biasanya pembayaran dilakukan pada Bulan Ramadhan, terutama zakat fitrah yang memang waktu pembayarannya pada saat Bulan Ramadhan. Pembayaran zakat umumnya dilakukan pada instansi seperti badan amil zakat. Dengan kata lain setidaknya setiap tahun badan amil zakat pada setiap daerah akan mengalami gelombang besar dalam penyaluran zakat. Berdasarkan informasi yangdikumpulkan memlalui tanya jawab denganpetugas ang biasanya mengurusi penyaluran zakat adalah tidak samanya data yang tercatat dengan jumlah zakat yang diterima ataupun yang dikeluarkan atau bisa disebut dengan data *lost*. Hal ini dimungkinkan karena metode pencatatan yang dilakukan masih manual. Kendala yang sering terjadi adalah kehilangan data baik karena salah ketik, memasukkan pada baris atau kolom yang salah, dan data yang tidak sengaja terhapus.

Aplikasi Administrasi Zakat bertujuan untuk mengurangi kesalahan yang mungkin terjadi pada pencatatan manual serta memudahkan petugas untuk melakukan pencatatan zakat. Aplikasi ini dikembangkan menggunakan metode sekuensial linier atau sering disebut metode *waterfall*. Adapun pembangunan kode dan tampilan dilakukan menggunakan perangkat lunak Microsoft Visual Basic 6. Sedangkan basis data yang digunakan adalah Microsoft Excel dan tentunya berupa berkas Excel. Studi kelayakan Aplikasi Administrasi Zakat dilakukan dengan pengujian *Black Box*. Pengujian *Black Box* dipilih karena metode ini menguji apakah fitur yang ada berjalan sesuai harapan. Pengujian metode *Black Box* dipadukan dengan teknik *Equivalence Partitions*. Dari hasil pengujian tersebut semua fitur dan fungsi pada aplikasi ini dinyatakan berjalan dengan benar.

Hasil pengembangan Aplikasi Administrasi Zakat ini adalah fitur pengisian dan pencatatan zakat serta fitur login untuk keamanan. Aplikasi ini diperkirakan dapat dan layak digunakan pada studi kasus yang sesungguhnya yang tentunya diperlukan sedikit perubahan. Instalasi untuk pemasangan aplikasi ini juga cukup mudah, yaitu dengan mengunduh lalu mengekstrak isi berkasnya dan Aplikasi Administrasi Zakat sudah dapat dijalankan.

*Kata kunci:* Visual Basic 6, Zakat, *Blackbox Testing*.

### **KATA PENGANTAR**

Puji syukur penulis panjatkan kepada Allah SWT karena berkat rahmat dan karunia-Nya, penulis dapat menyelesaikan laporan Praktek Kerja Lapangan dengan judul "**PENGEMBANGAN APLIKASI ADMINISTRASI ZAKAT MENGGUNAKAN VISUAL BASIC 6**" sebagai bentuk pertanggungjawaban penulis terhadap pelaksanaan Praktek Kerja Lapangan dengan baik. Isi dari laporan ini adalah pemaparan tentang pengembangan pembuatan aplikasi yang digunakan untuk pencatatan zakat.

Adapun kegiatan ini dilakukan sebagai syarat dalam memperoleh gelar Sarjana Komputer Program Studi Informatika di Universitas Pembangunan Nasional "Veteran" Jawa Timur. Penulis menyadari bahwa laporan Praktek Kerja Lapangan ini masih jauh dari kesempurnaan. Atas segala kekurangan dan ketidaksempurnaan yang ada, penulis sangat mengharapkan masukan, kritik, dan saran yang membangun kearah perbaikan dan penyempurnaan dalam proses pelaporan kegiatan Praktek Kerja Lapangan ini. Akhir kata penulis mengucapkan terima kasih kepada semua pihak yang berperan dalam penyusunan Laporan Praktek Kerja Lapangan ini. Penulis berharap semoga Laporan Praktek Kerja Lapangan ini dapat bermanfaat bagi semua pihak.

> Surabaya, 10 Januari 2021 Penulis

### **UCAPAN TERIMA KASIH**

Ucapan terima kasih kami sampaikan kepada semua pihak yang turut membantu melancarkan proses penyelesaian Laporan Praktek Kerja Lapangan ini, yaitu kepada :

- 1. Allah SWT yang selalu ada dan membantu memudahkan dalam menemukan jalan keluar serta selalu memberi kekuatan kepada penulis di setiap hal.
- 2. Ibu dan Bapak tercinta, terima kasih atas segala dukungan dan doanya, karena atas doa keluarga penulis dapat diberikan kelancaran dan kemudahan dalam menyelesaikan PKL ini dengan sebaik-baiknya.
- 3. Ibu Dr. Ir. Ni ketut sari, MT., selaku dekan Fakultas Ilmu Komputer UPN "Veteran" Jawa Timur.
- 4. Bapak Budi Nugroho, S.Kom, M.Kom selaku Kepala Program Studi Informatika UPN "Veteran" Jawa Timur.
- 5. Bapak Fawaz Ali Akbar, S.Kom, M.Kom selaku Dosen Pembimbing Praktek Kerja Lapangan yang telah membimbing dan mengarahkan kami selama kegiatan tersebut berlangsung.
- 6. Semua pihak yang tidak dapat disebutkan satu per satu yang terlibat.

Penulis Hanya bisa berharap, semoga Allah SWT selalu memberikan perlindungan dan balasan yang lebih di kemudian hari.

> Surabaya, 10 Januari 2021 Penulis,

# **DAFTAR ISI**

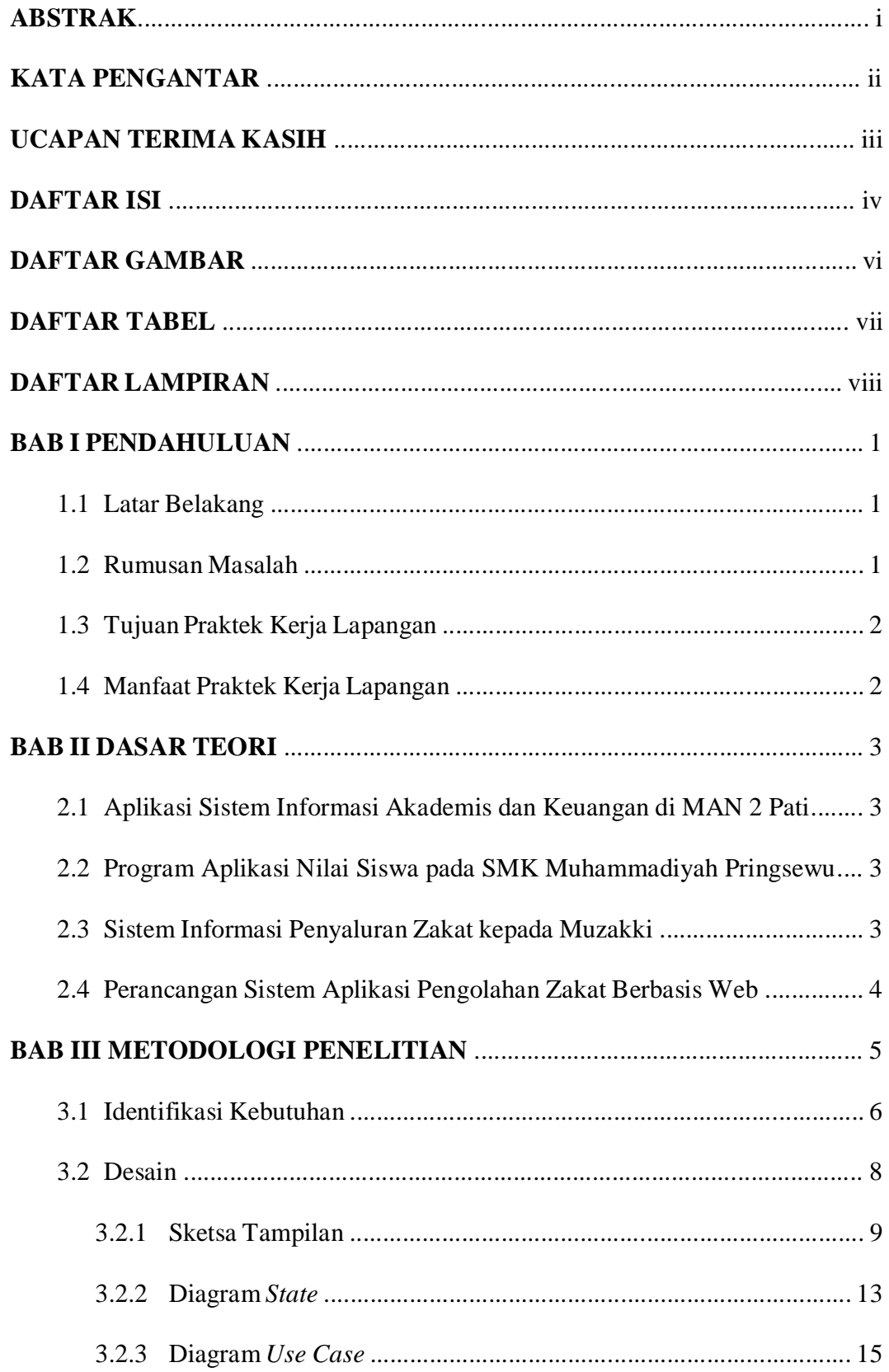

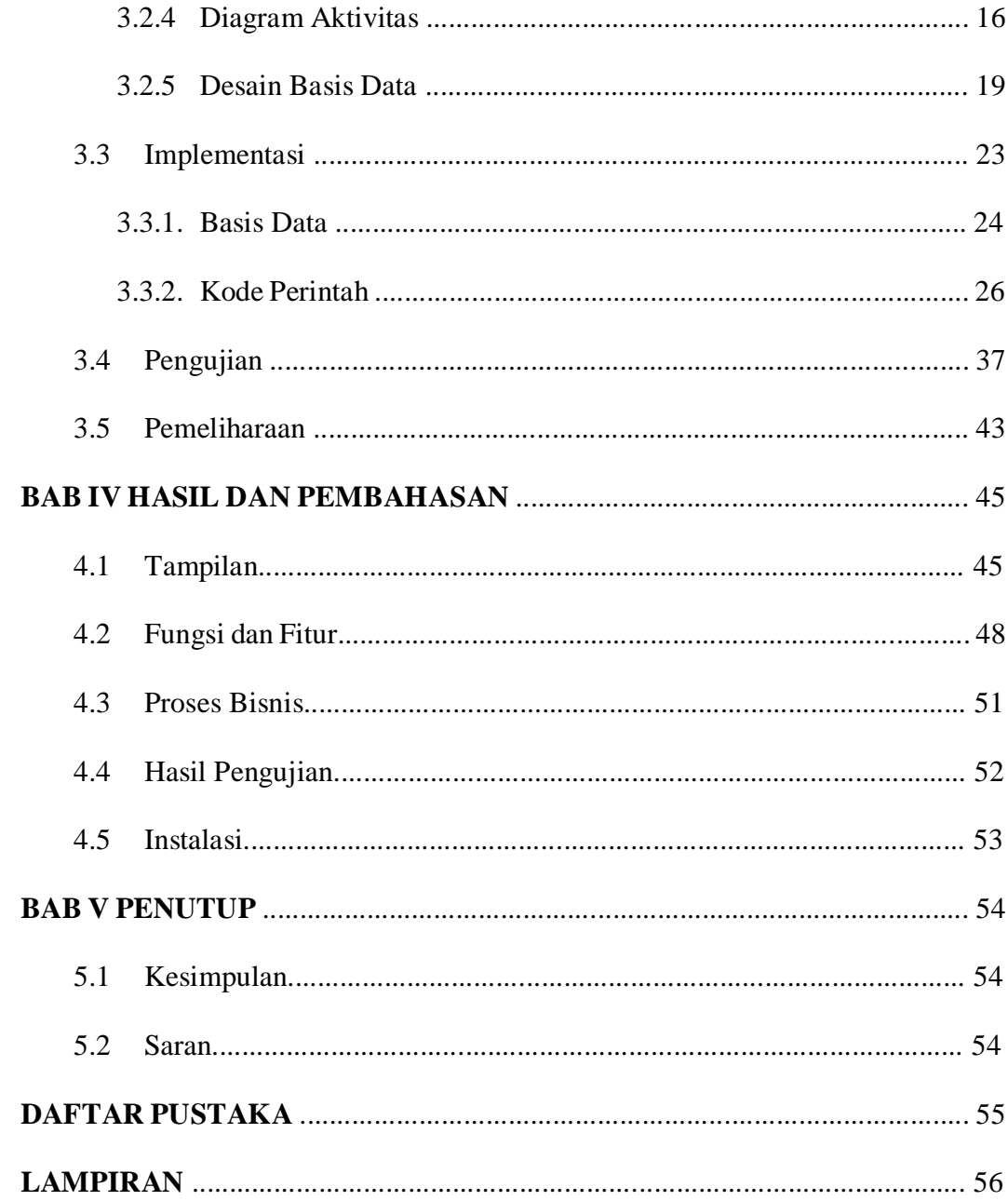

## **DAFTAR GAMBAR**

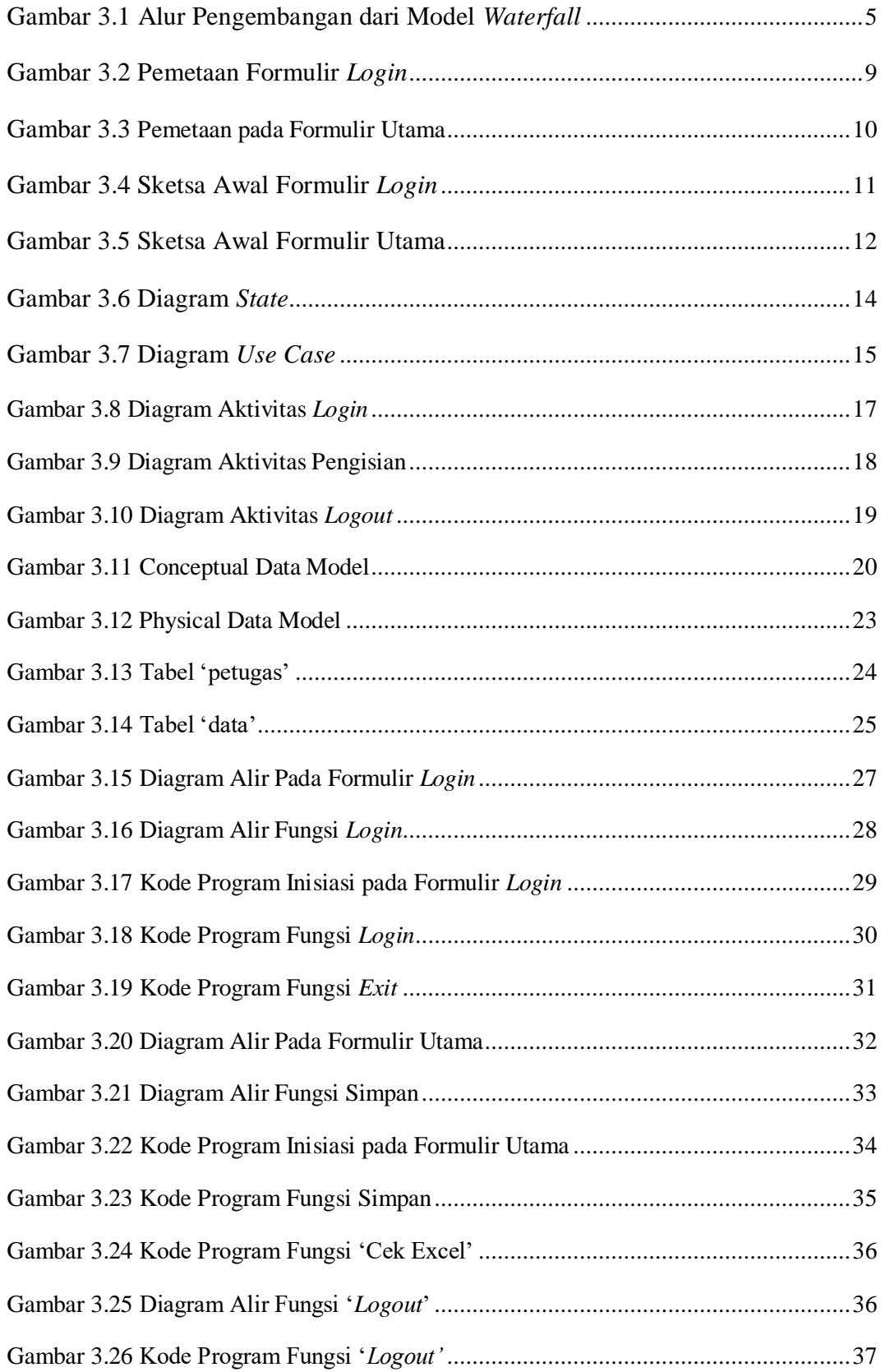

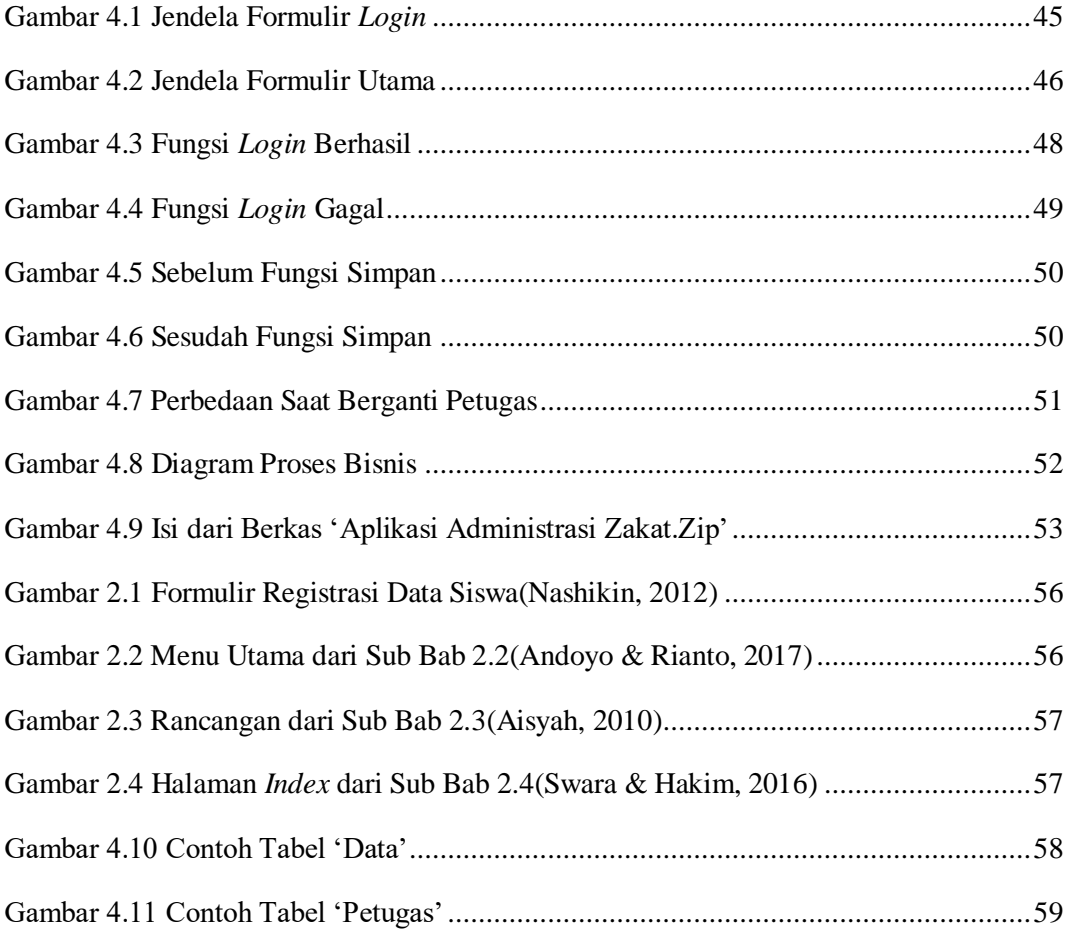

## **DAFTAR TABEL**

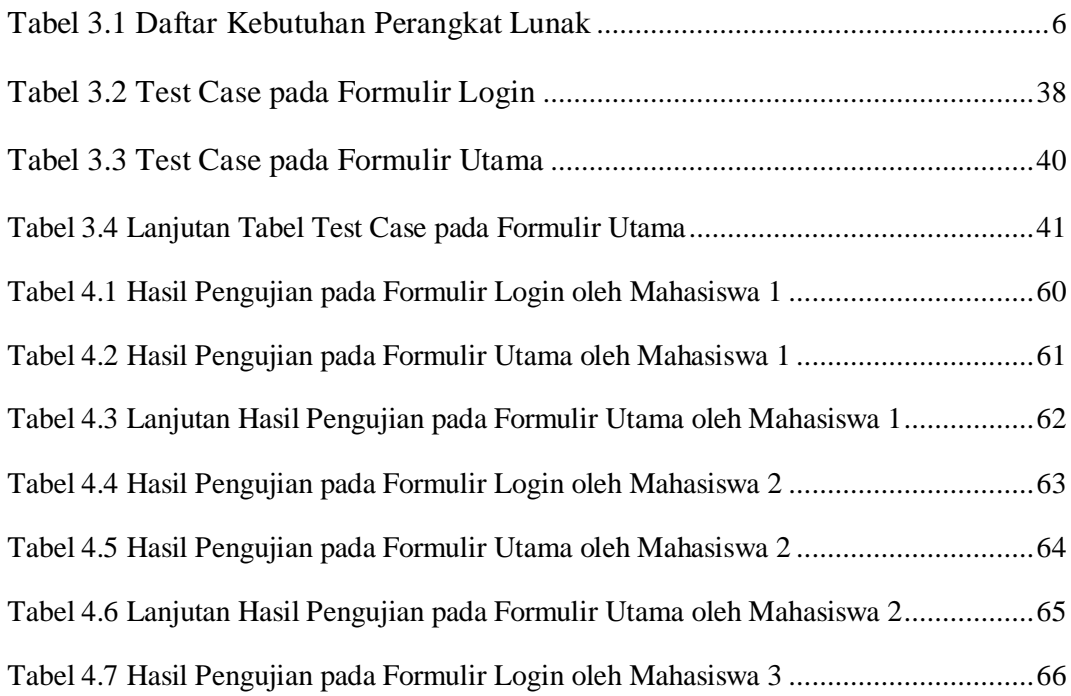

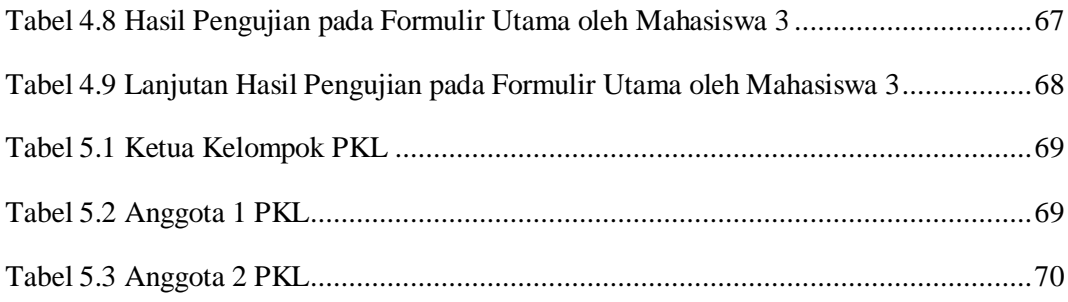

## **DAFTAR LAMPIRAN**

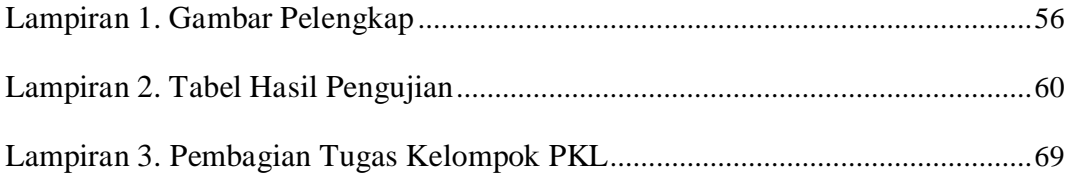